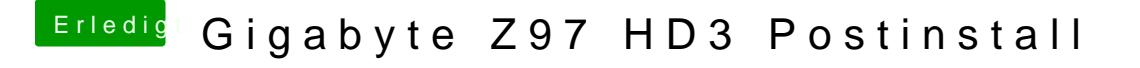

Beitrag von al6042 vom 2. Januar 2017, 21:34

Welchen Kext hast du jetzt für USB3.0 im Einsatz? USBInjectAll oder die FakePCIID-Kombi, mit FakePCIIDXHCIMux?